#### dmitrodem / tek\_softhack

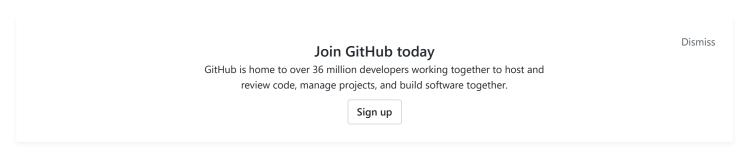

Tecktronx MSO20xx/DPO20xx software hack for AppModules

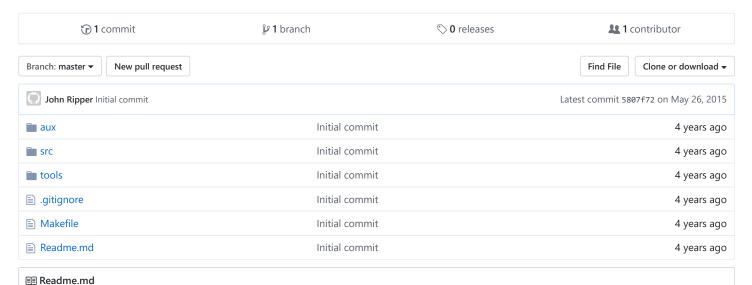

# Tektronix MSO20xx/DPO20xx application module softemulator

## **Background**

The project aims to remove ridiculous restrictions on usage of AppModules in Tektronix oscilloscopes.

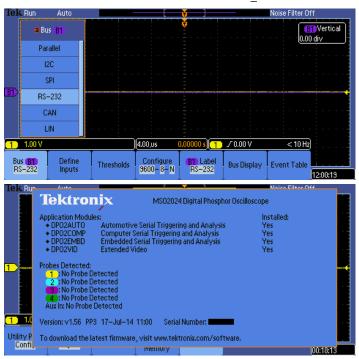

A well-known solution how to hack the appropules can be found on hackaday. However, it requires building a hardware module.

Another approach is demonstated here: is uses LD\_PRELOAD technique to override access of scope application to i2c bus and emulate AppModule keys. Investigation of scopeApp.ppc8xx revealed that in MSO20xx/DPO20xx it scans two addresses (namely, 0x50 and 0x52) and tries to read 1 byte from those addresses. If succeded, it changes base address to 0x4 (by writing 0x4 to the slave) and reads back 15 bytes. The override.so module simply gives the application what it's expecting to see.

Futhermore, a patch for binary file scopeApp.ppc8xx (src/binpatch.sh) is provided. It changes fpAppKeyInitAddrs to look at addresses 0x50, 0x51, 0x52 and 0x53 thus giving ability to unlock 4 ApppModules simalteneously.

### Prerequisites

- Cross-compiler for ppc32
- Swiss File Knife sfk(if you intend to apply binary patch on scopeApp.ppc8xxx)

I've used a VM with debian sarge do build cross-compiler using crosstool project (powerpc-405, gcc-3.3.6, glibc-2.3.6 work fine for me).

#### **Build & Install**

Assuming that you have cross-compiler for powerpc32 and sfk in right paths (see Makefiles for that), you can just use make to build the firmware. Put it to your usb flash drive and follow usual Tektronix manual on updating the firmware.

#### **Dedications**

This hack is dedicated entirely to greed of Tektronix sales managers (especially those in Russian Federation) who completely fail to publish GNU GPL software components used in there scopes (linux kernel, glibc, busybox).

### Legal notice

I assume that you do not use this to "crack" Tektronix scopes. Please feel free to unlock only features you have purchased from Tektronix. This software is intended to be used if you've lost the hardware key or it has been broken (or simply you don't like the idea of HW modules to unlock SW features).